## **Maple Quick Reference Card**

Windows<sup>®</sup> version

#### **Document Mode vs. Worksheet Mode**

Maple offers two primary modes of problem entry and content creation: Document mode and Worksheet mode. Both modes have respective advantages and you can easily switch from one mode to the other for maximum flexibility.

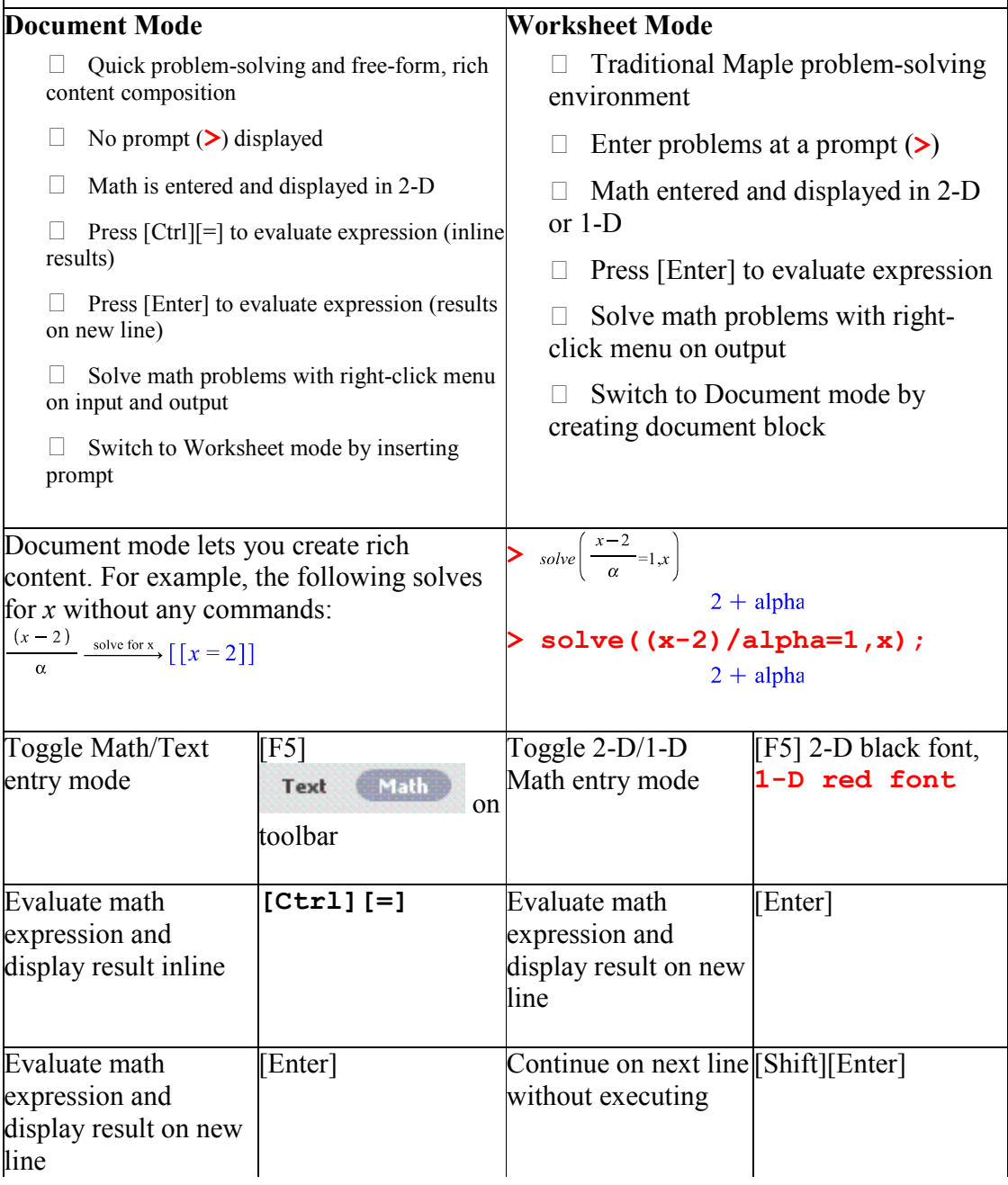

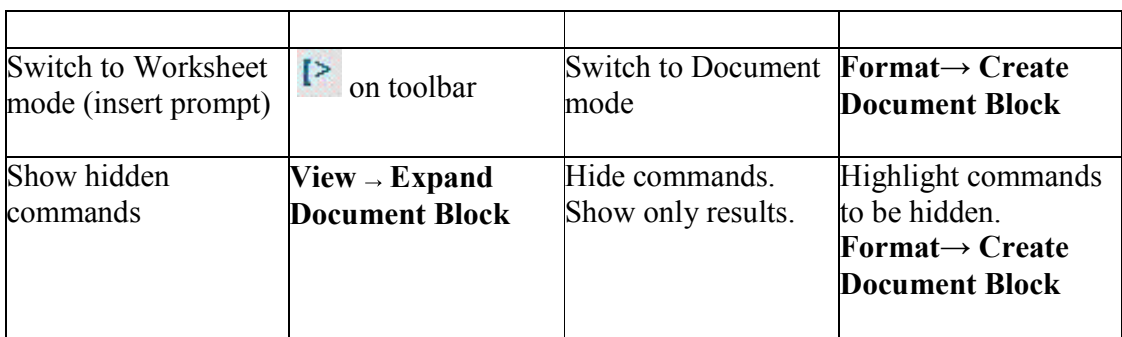

#### **Common Operations Available in Both Document and Worksheet Modes**

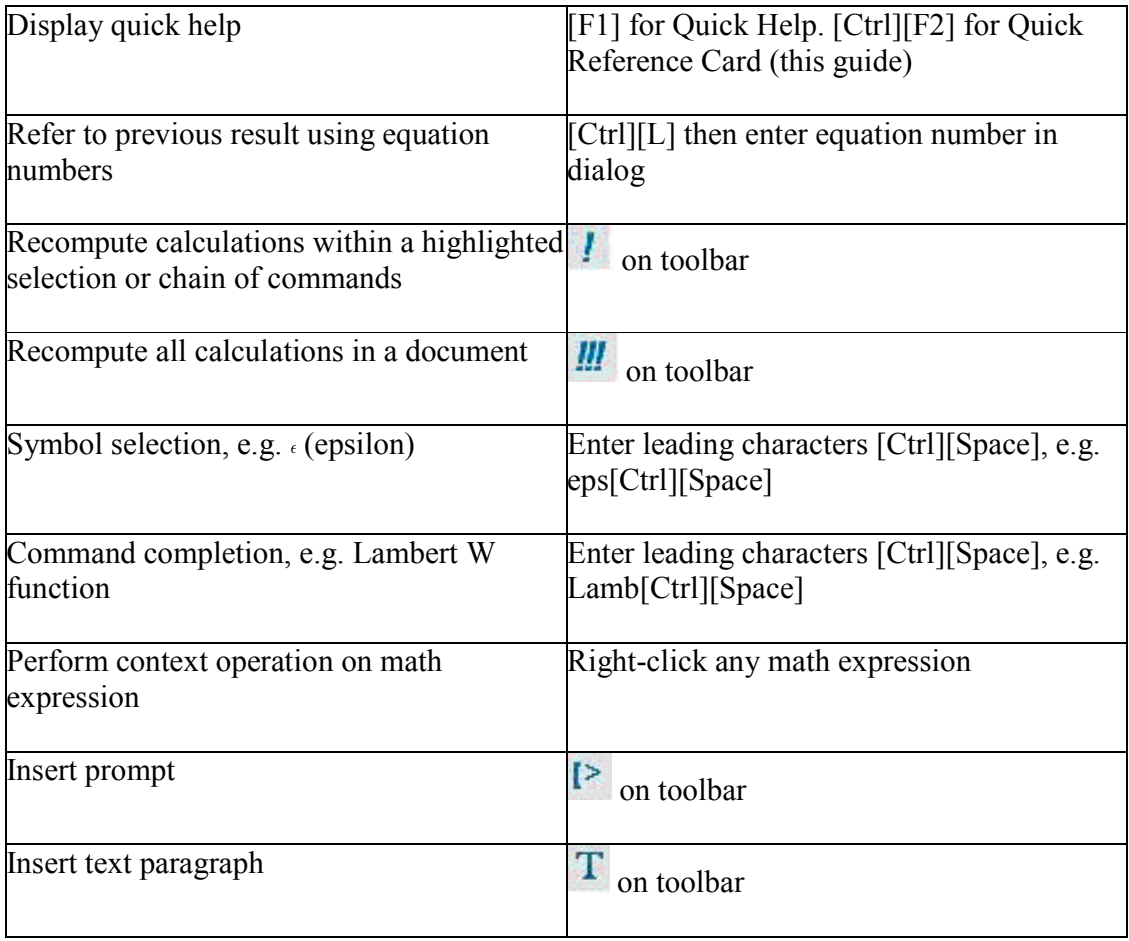

#### **2-D Math Editing Operations, Keyboard Shortcuts, and Operations (Details)**

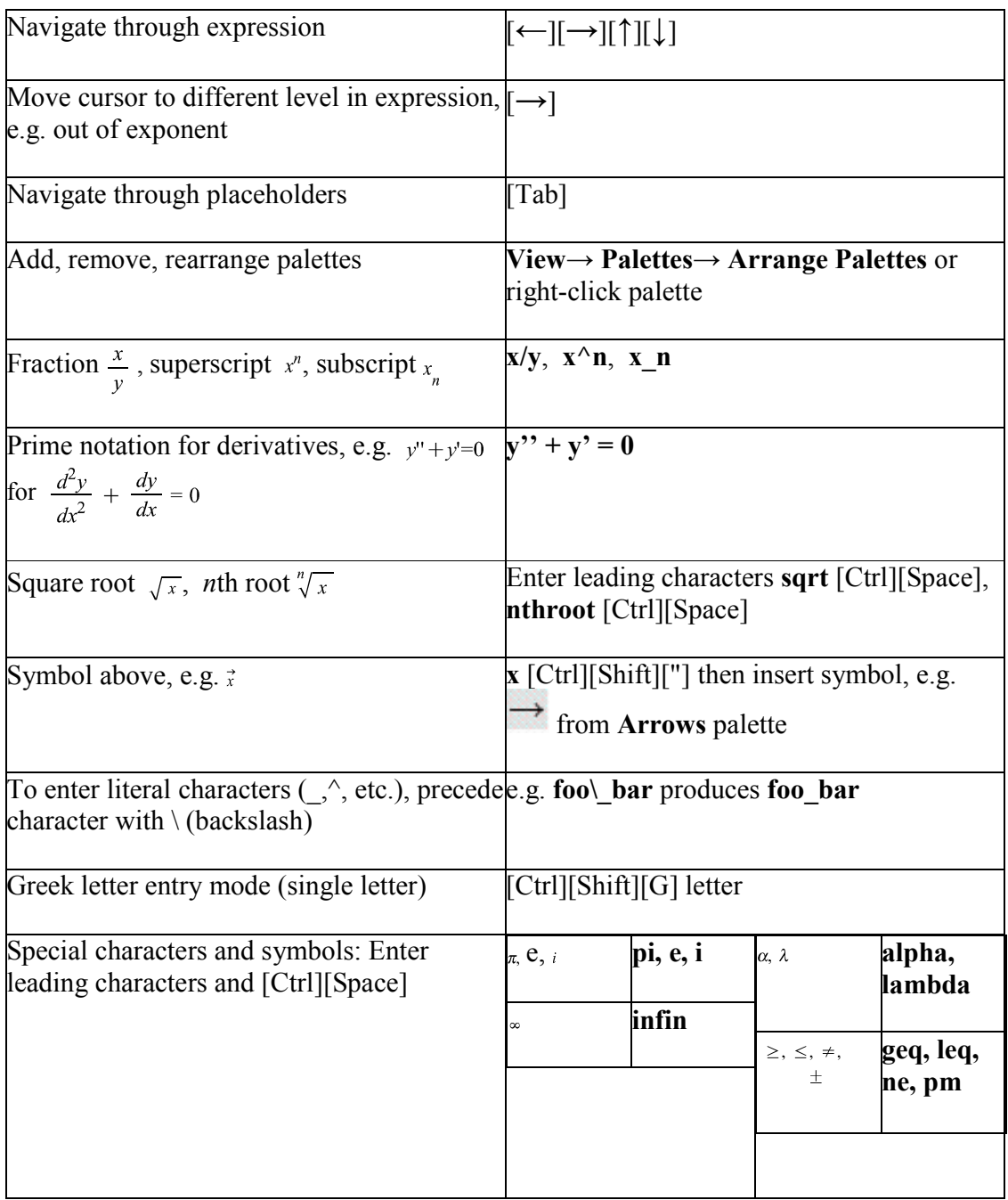

# **Plotting and Animation**

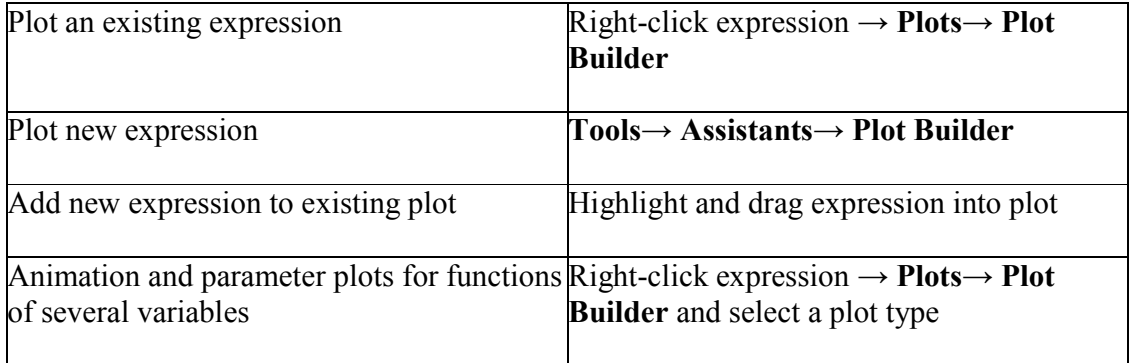

# **Mathematical Operations**

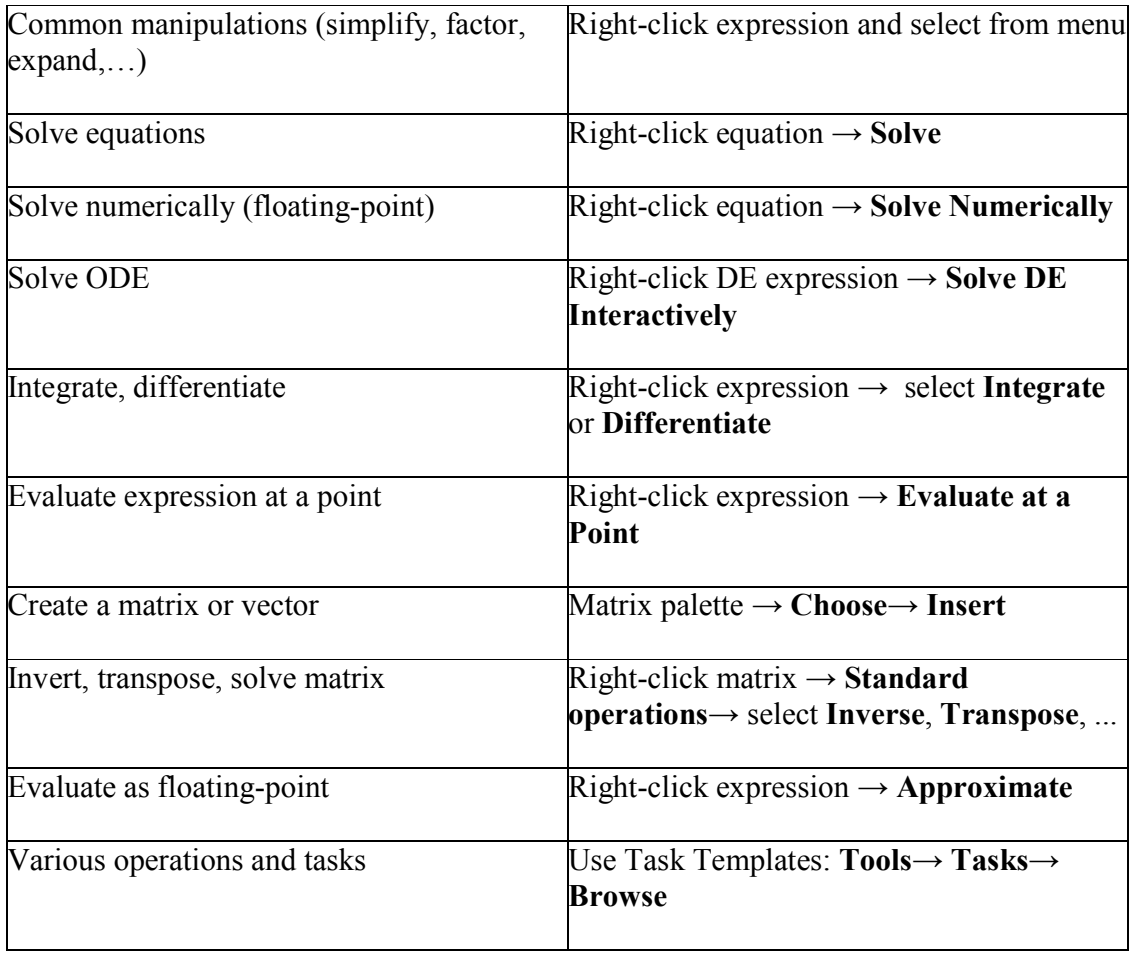

### **Important Maple Syntax**

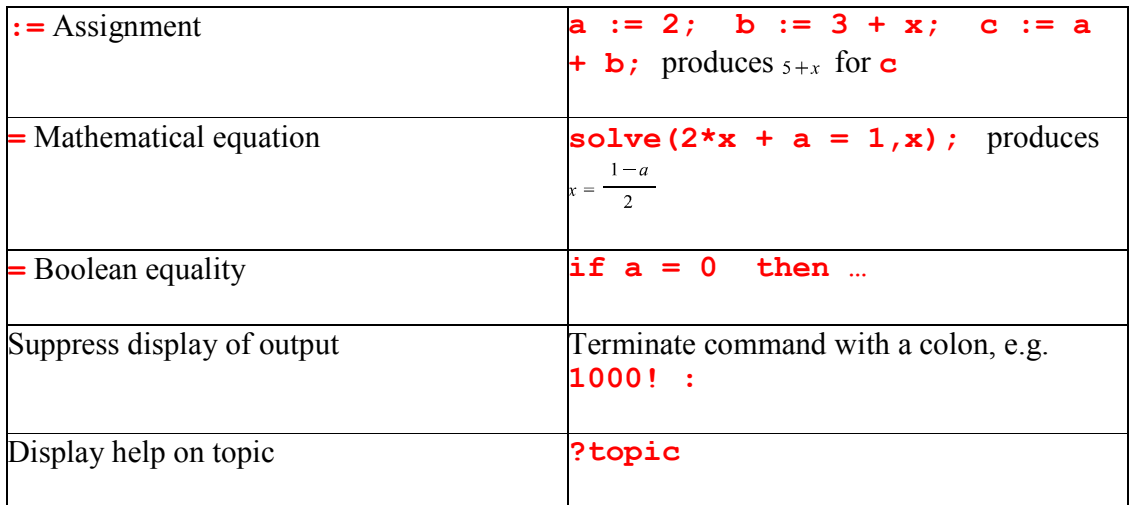

## **Expressions vs. Functions**

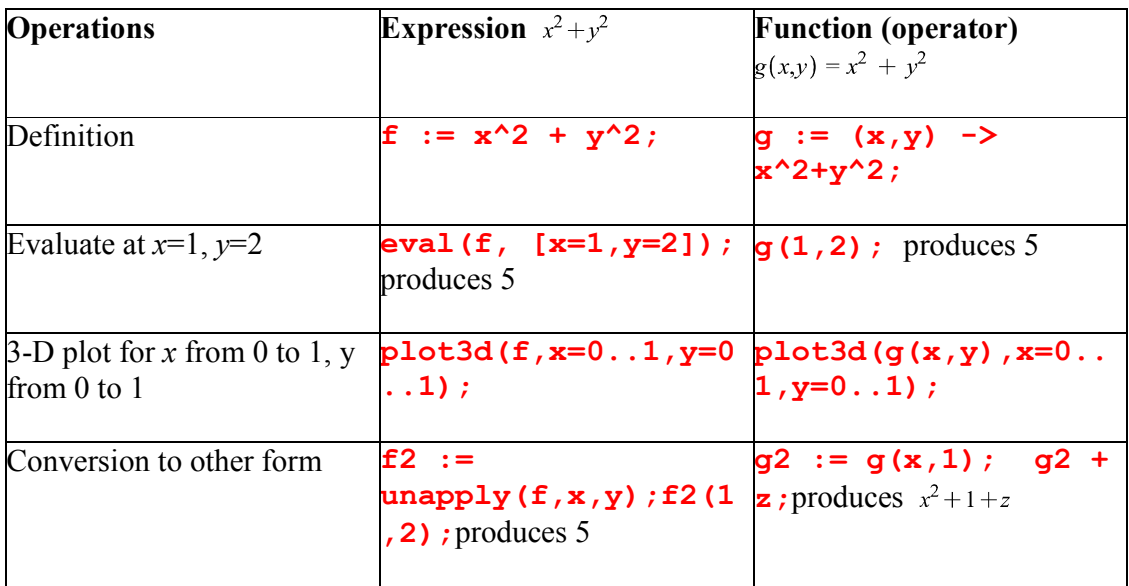

### **Units and Tolerances (Units Details)**

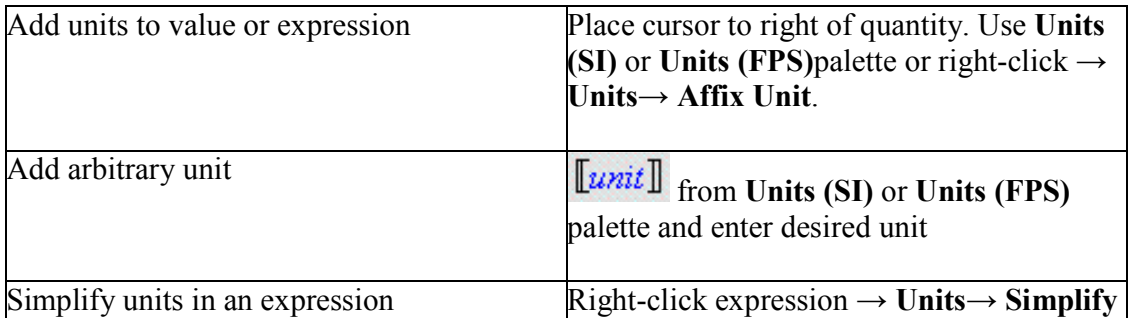

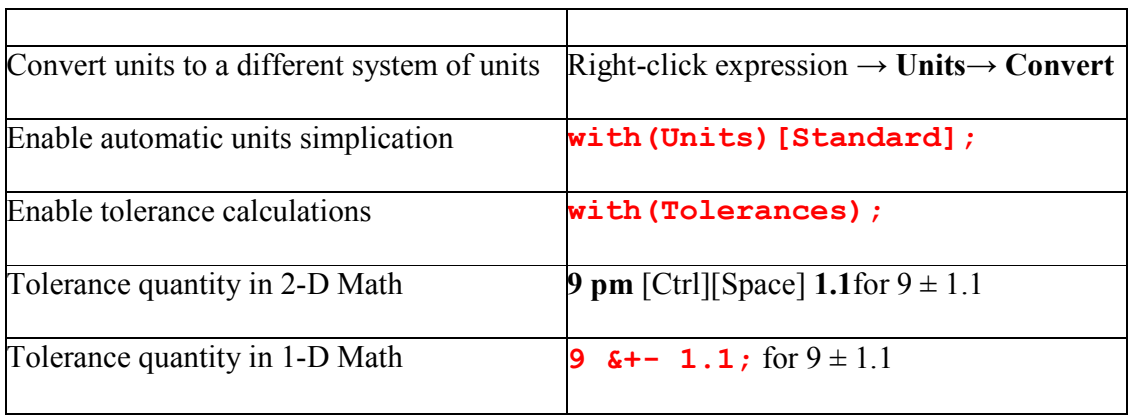

# **Input and Output**

### **Select Interactive Tools and Utilities**

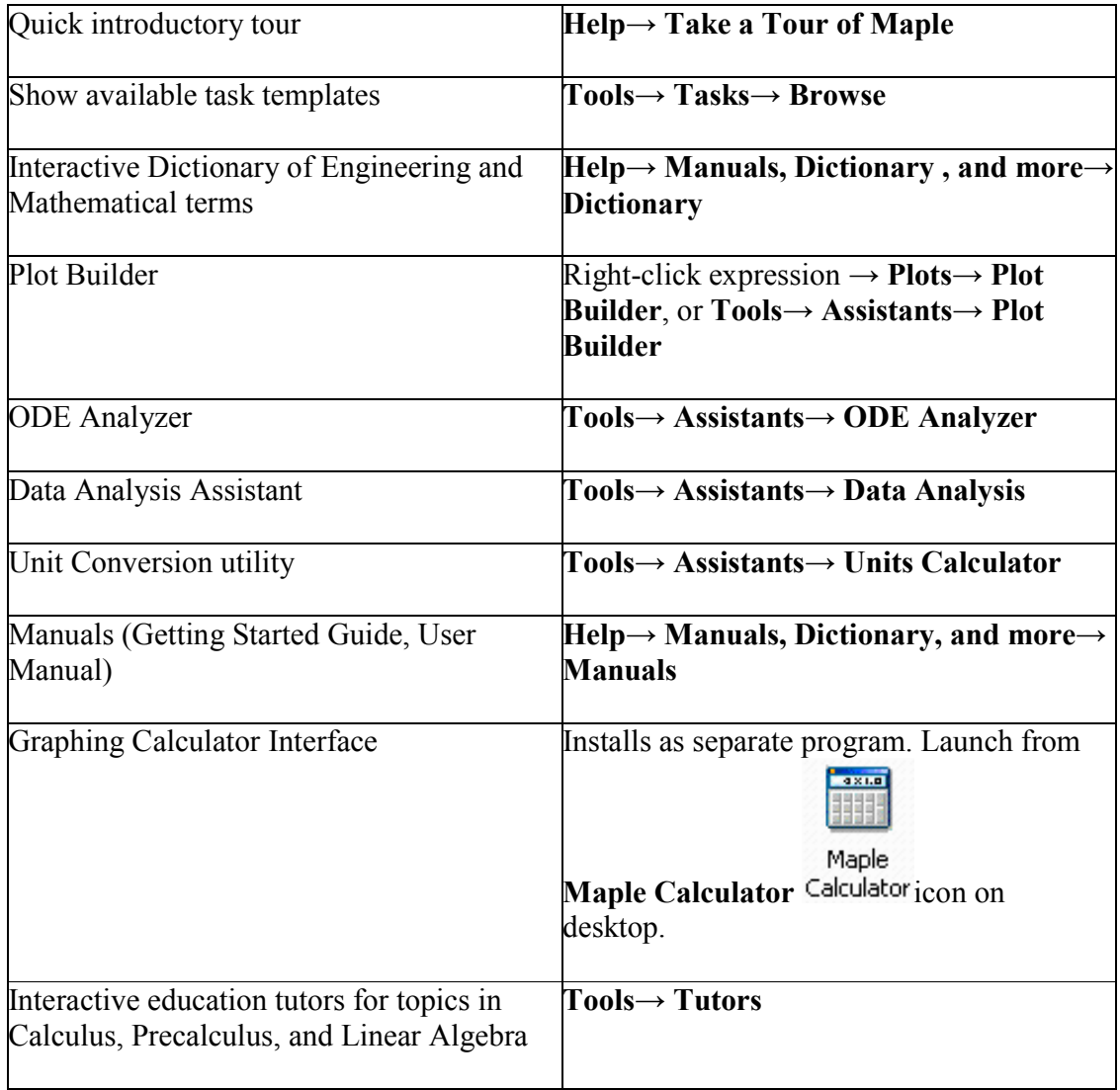